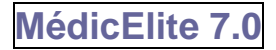

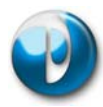

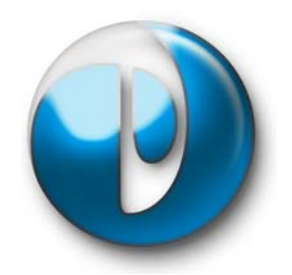

**MédicElite est la solution pour la gestion informatique des soins en EHPAD. Simple et facile d'utilisation, il s'apprend très vite et permet d'assurer la traçabilité des soins. Il s'adresse à tout le personnel de l'équipe soignante : médecin coordonateur, infirmière référente, IDE, AS, ASH, kiné, psychologue, animatrice, médecins traitants…** 

Medic'Elite est le module Médical du logiciel Elite.

Avec Medic'Elite installé dans le service médical de l'EHPAD, il est possible de gérer les traitements des résidents, les soins infirmiers, les soins courants, les fiches particulières des différents intervenants (kiné, psychologue) ainsi que les transmissions et l'agenda Médical.

Les fiches administratives sont créées par le service d'entrée administratif et aussitôt disponible auprès du service médical.

Les résidents peuvent être consultés en liste par secteur et par nom. La fiche est complète.

L'accès au logiciel est contrôlé par mots de passe avec des profils utilisateurs.

# **Fiche résident**

## *Administratif*

Ce sont les informations administratives du résident. On y retrouve :

- Etat civil, nom, prénom, date de naissance, chambre, sécu, mutuelle, que faire en cas de décès, la provenance, motif du placement, …
- Famille, adresse et téléphones
- Fiche restauration : petit déjeuner, repas midi et soir, collations. Choix du restaurant et de la place à table.
- Historiques des hospitalisations, absences
- Historique des transmissions du résident
- Gestion des documents rattachés. Intégration semi-automatique des résultats de laboratoire.
- Liste des médecins rattachés au résident : Médecin traitant, spécialistes, dentiste…
- Notes…

## *Soins infirmiers*

- Ordonnances de soins infirmiers et renouvellements
- Historique des soins en cours
- Température, poids, glycémie, pouls, TA, variables paramétrables. …
- Calcul de l'IMC, calcul de l'indice de Chumla
- Courbes spécifiques avec graphique
- Test Norton avec historique
- Historique de la douleur : Echelle numérique, Echelle variable simple, Echelle Doloplus
- Détail des soins techniques infirmiers : Douleur, pansements et sondes, addictions, stomies et appareillages, prothèses,
- Surveillance des selles

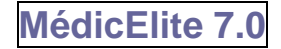

#### *Traitement*

- Fiche de traitement en cours au jour le jour.
- Ordonnances de traitement classées par ordre chronologique inversé
- Planification des distributions.
- Renouvellement des ordonnances facilitée
- Visites et consultations
- Saisie des antécédents médicaux, histoire de la maladie actuelle
- Allergies
- **•** Déficiences
- Historique des traitements

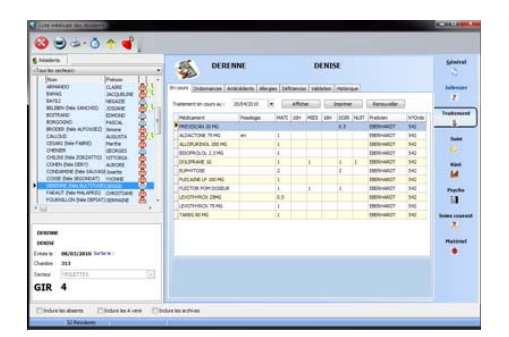

#### *Suivi du résident*

- Protection avec gestion des changes.
- Organisation des soins courants avec ordre des tournées.
- Notes sur le travail de nuit
- Historique de l'état cognitif : Communication, Etat général, mode de vie, sécurité et confort.
- Fiche de chute détaillée.
- Etat des vaccinations
- Fiche d'alimentation : Bilan nutritionnel, suivi de l'alimentation
- Test MNA
- Suivi de l'hydratation

#### *Kiné*

- Ordonnances de kiné et renouvellements
- Fiche kiné (Algie, Autonomie, évolution, psychologie, facteur d'autonomie)
- Test Tinetti

## *Psychologue*

- Etat initial du patient
- Suivi psychologique avec rapports de psychologie
- Test MMS
- Test GDS
- Test IADL (Lawton)

#### *Soins courant*

Les AS peuvent bénéficier du logiciel pour suivre leur travail quotidien

- Suivi des soins courants par les AS (entièrement paramétrable)
- Note générale sur le résident
- Planification pour la semaine, le mois…
- Fiche de validation des soins

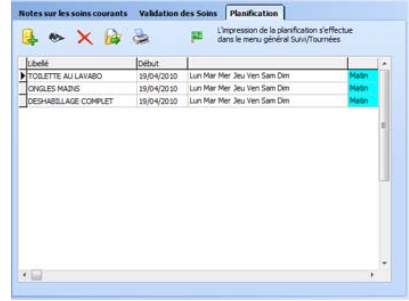

#### *GIR et Pathos*

- Fiche GIR (avec les adverbes) et calcul du GIR résident
- Saisie du Pathos

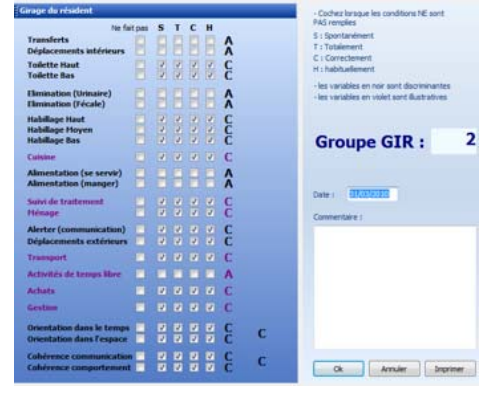

# **Transmissions**

 Les transmissions sont accessibles par tous les utilisateurs de

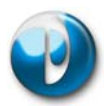

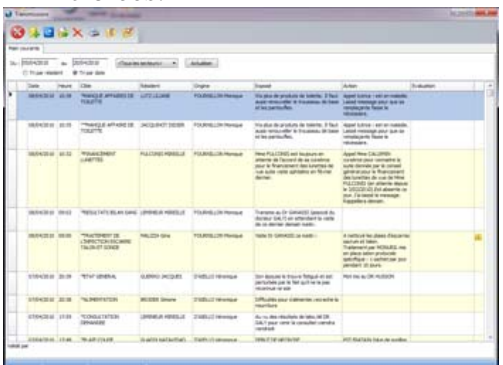

- A la création on précise le résident, la date, l'heure, la cible, l'exposé des faits, l'action et l'évaluation. La transmission peut être privée et adressée à un utilisateur du logiciel.
- Recherche et affichage par date et par résident.
- Filtre possible par secteur.
- Validation possible par chaque utilisateur et trace des validations. Validation individuelle ou quotidienne.
- Reprise possible des transmissions dans un délai prescrit par l'administrateur.
- Consultation par cible et par date pour faciliter le travail du médecinco et de l'IDER.
- Statistique des transmissions : qui, quand, à quelle heure ?

# **Agenda**

L'agenda permet de saisir les rendez-vous. Une alerte est affichée 48 heures avant chaque activité. L'agenda est visible par le service administratif.

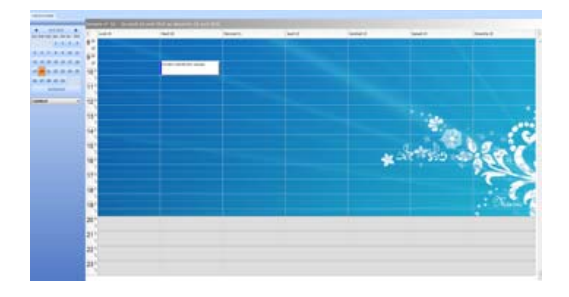

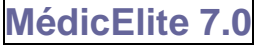

# **Préparation des repas**

Cette fonction est disponible autant dans le programme Elite gestion que dans Médic'Elite.

### *Préparation des repas*

En fonction des données saisies dans la fiche de chaque résident, impression des listes des petits déjeuners (avec le détail), des repas de midi, des collations matin, 16h et nuit et du repas du soir. Sélection pour tout l'établissement ou par secteur, filtre par numéro de restaurant (plusieurs possibles). Possibilité d'ajouter des invités et des employés. Impression de la synthèse par régime (sans

sel, diabète etc..) et texture (normal, haché, mixé…)

# *Etiquettes des petits déjeuners*

Impression des étiquettes à coller sur les chariots

# *Etiquettes Dual*

Imprimées au format A4 que l'on peut découper pour mettre dans des pochettes, la feuille propose la partie « petit déjeuner », et « repas de midi et du soir ».

## *Etablissement des menus*

Fabrication des menus du restaurant et impression pour affichage. Gestion des goûts et dégoûts des résidents, plats de substitution.

# *Compléments alimentaires*

Gestion des compléments alimentaires par résident et gestion des prévisions de stock.

# **Projet de vie**

Suivi de l'animation de l'établissement : organisation des activités, inscriptions,

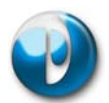

statistiques, évaluation de la qualité des participations par thème et par résident.

# **Plans et validations**

Ce menu permet de saisir et d'imprimer les plans de traitements, de soins et de nursing ainsi que les états de validation. Il est possible d'utiliser le programme en imprimant les états avec lesquels les équipes iront travailler. La collecte des informations pourra rester semiautomatique en archivant simplement ces documents ou bien être informatisée avec la saisie informatique du travail en fin de service.

## *Tournée de nursing*

Impression des tournées de nursing par ordre alphabétique ou par numéro de tournée précisée dans la fiche résident. Les états sont imprimés en fonction des planifications effectuées : Etat quotidien, état hebdomadaire ou état pour quinze jours. Chaque journée est séparée en matin, après midi et soir, au choix.

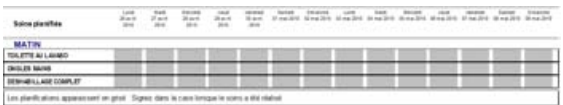

#### *Validation des nursing*

En fin de tournée, possibilité de valider les soins effectués par résident. Les informations seront ensuite ventilées dans chaque fiche.

#### *Comptage des protections*

Par secteur et sur une période, comptage des protections consommées par taille.

#### *Suivi des selles*

Suivi hebdomadaire des selles. Choix du secteur, puis, par simple clic, indication des selles. Choix des semaines et impression.

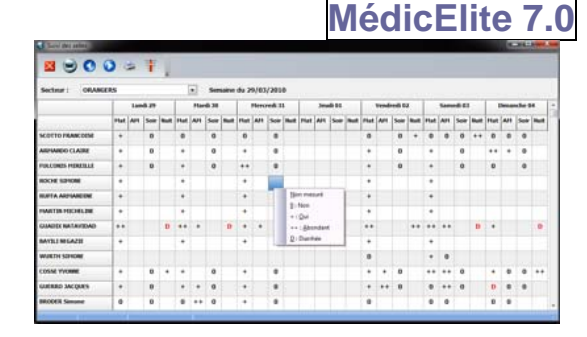

# *Impression des plans de soins*

Par type de soins, choix du secteur et des dates, impression des soins à effectuer : kiné, infirmiers, labo, radio, psycho..

#### *Impression des traitements hebdomadaires*

Par résident ou par secteur, impression des fiches hebdomadaires de traitement. Colonnes du matin, 10h, midi, 16h, soir et coucher, validation et possibilité de signer en bas de l'état.

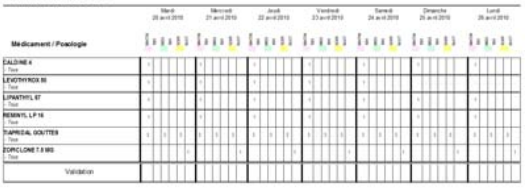

### *Surveillance mensuelle des paramètres*

Impression de la fiche mensuelle des résidents d'un secteur pour aider à la saisie des paramètres.

#### *Validation des traitements*

Validation en quelques clics des prises de médicaments. Sélection par secteur et par prise. Possibilité de valider chaque médicament ou un résident en totalité. Possibilité de saisir une anomalie ou un manque de prise avec une remarque.

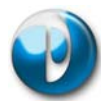

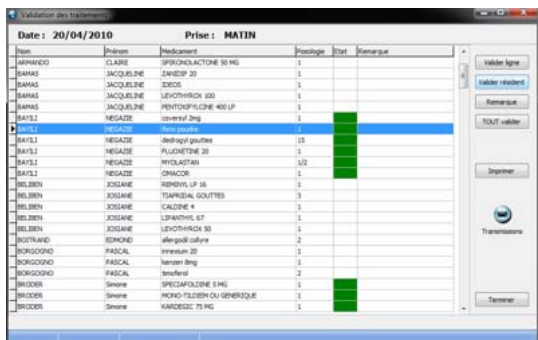

### *Validation des soins*

Validation des soins infirmiers ou kiné. Sélection par secteur et par type de soins. Possibilité de valider en détail ou en totalité.

# **Suivis des résidents**

Dans ce menu, on trouvera les listes et impressions aptes à suivre les résidents.

#### *Pesées et non-pesées*

Impression de l'état des dernières pesées avec l'historique et l'IMC. Possibilité d'imprimer la liste des résidents qui n'ont pas été pesés (oublis ou entrées)

## *Analyse de l'IMC moyen*

Calcul de l'IMC moyen par trimestre sur l'établissement.

#### *Renouvellement des ordonnances*

Liste des ordonnances de traitement à renouveler dans la période à venir. Tri par médecin et par résident avec les médicaments.

#### *Liste des ordonnances*

Liste des dernières ordonnances établies. Possibilité de consultation.

# **GIR, GMP et Pathos**

#### *Calcul du GIR et du GMP*

Calcul par groupe et par secteur de l'établissement (permanent, temporaire, accueil de jour). Calcul du GMP et du nombre de fiches. Impression en détail.

**MédicElite 7.0**

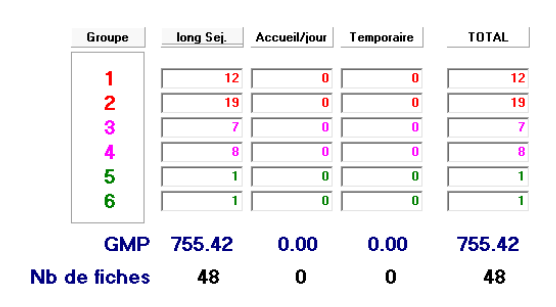

# *Evolution du GMP*

Courbe graphique de l'évolution mensuelle du GMP.

### *Etat des GIR*

Liste des girages effectués sur une période.

#### *Non girés*

Etat d'anomalie des résidents non girés.

## *Calculette GIR*

Alors qu'il est possible de saisir le GIR par résident avec enregistrement de l'historique, cette calculatrice GIR permet de calculer ponctuellement un GIR sans aucun lien.

## *Export Galaad*

Galaad est le logiciel utilisé par la CPAM. Son utilisation est anonyme car les résidents doivent être identifiés par un numéro. L'ERSM Rennes recommande l'utilisation d'un logiciel tiers d'aide à la saisie (comme Elite). Le transfert vers Galaad IV est assuré en totale compatibilité Gir Et Pathos.

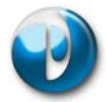

Les anomalies et les oublis sont signalés et une liste des résidents numérotée permet de faire le lien avec les bilans Galaad.

#### *Bilans Galaad*

En cliquant sur ce module, vous accédez directement aux Bilans Galaad IV.

# *Envoi par Zip et Nettoyage*

Ce sont des petits programmes utilitaires que Médic'Elite propose pour aider à l'envoi des données à la CPAM. Une ou deux fois par an, les médecin-co doivent envoyer les bilans Galaad. Cet envoi doit nécessite la fabrication d'un Email contenant la base Galaad compressée. Cette opération n'étant pas évidente pour les personnes ne manipulant pas tous les jours l'informatique, Elite vous propose d'automatiser cet envoi.

#### *Saisie du Pathos*

Comme pour le GIR, le Pathos peut être enregistré dans chaque fiche de résident. Les affections et l'état pathologique codé sont encadrés afin de faciliter la saisie.

#### *Bilan Pathos*

Une fiche de synthèse calcule la population de l'établissement et le pourcentage des affections. En revanche, le PMP n'est pas calculé, il faut se reporter à l'export Galaad pour l'obtenir.

## *Liaison Distrimedic*

Liaison directe avec le logiciel de fabrication de piluliers Distrimedic.

# **Statistiques**

#### *Bilans de chutes*

C'est le bilan annuel des chutes avec le comptage des fractures, des hospitalisations, des décès succédant aux chutes, de l'age moyen … Mais aussi état de synthèse des chuteurs chroniques dans l'établissement.

### *Bilan médical*

C'est la synthèse des informations saisies dans le dossier de soins infirmiers : prothèses, état des patients etc…

### *Vaccinations*

Etat des vaccinations effectuées et à renouveler pour une période

## *Recherche d'un médicament*

Recherche des prescriptions d'un médicament pour une période. Qui a prescrit, pour qui ?

## *Comptage des médicaments*

Permet de connaitre à une date donnée le nombre de médicaments prescrits aux résidents. Comptage des médicaments classés dangereux, des antibiotiques

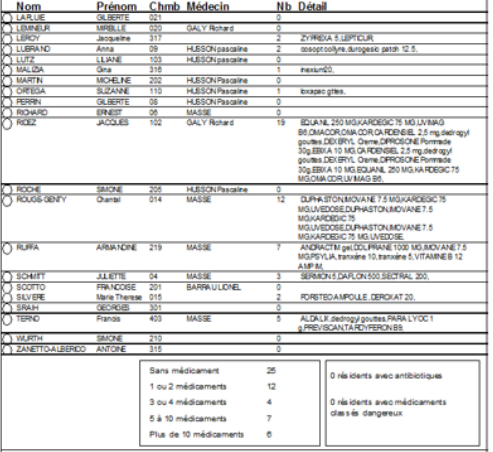

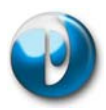

# **Saisie tactile**

Ce module optionnel est destiné à être utilisé avec les nouveaux écrans tactiles. Cela permet d'installer des postes informatiques dans des couloirs ou des salles de soins avec un minimum de formation du personnel. Les publics visés sont les AS et les infirmières qui disposeront en quelques touches d'écran des informations relatives aux résidents.

La saisie est rapide, sécurisée et simple.

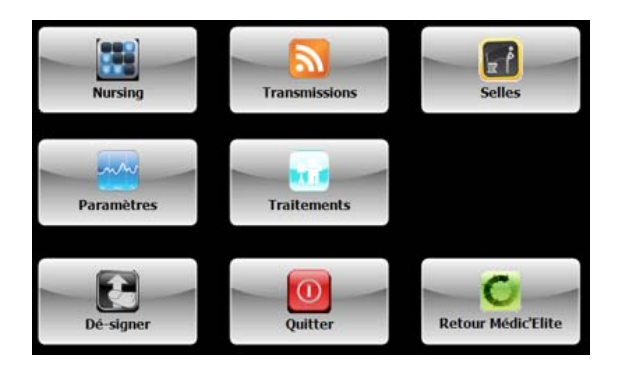

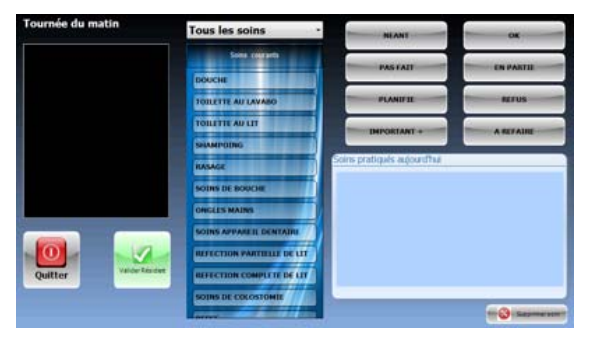

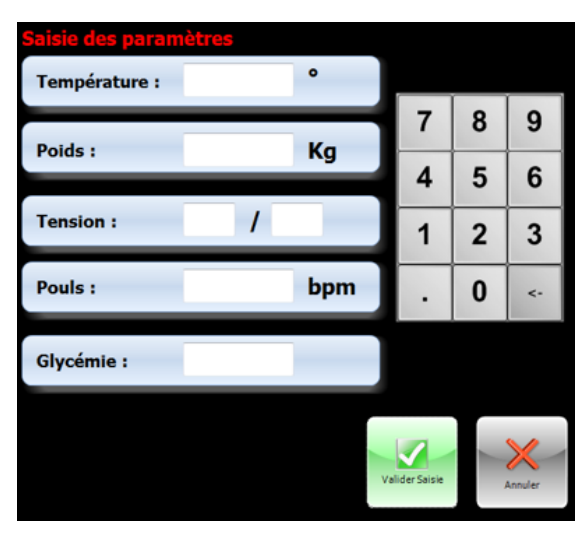

#### **MédicElite 7.0**  $\bullet$  $\begin{array}{c} \bullet \\ \bullet \\ \bullet \end{array}$ ı. ∵:  $\mathbb{R}$  $\mathbf{\cdot}$  $\cdots$  $\overline{\phantom{a}}$  $\frac{1}{\alpha}$ . . . . . . . . .  $D \rightarrow 0$  $\bullet$   $\bullet$   $\bullet$  $\overline{\phantom{a}}$  $\overline{1}$  $\overline{a}$  $+ +$  0 ++ .<br>maso  $\ddot{\phantom{1}}$ NJIMITI JULIITI<br>LAPLUIK GRAEKIT<br>CONDAANNE Juuris<br>CHENIKIR GEORGES l.  $\bullet$ l.  $\bullet$  $\cdot$ . .<br>Wilayah an a HE.  $\dddot{\bullet}$  $\bullet$  $\rightarrow$ . . . . . . .  $\frac{1}{2}$ .  $\ddot{\phantom{0}}$